## **SO** Southern OREGON

[Knowledgebase](https://support.sou.edu/kb) > [Moodle](https://support.sou.edu/kb/moodle) > [Students](https://support.sou.edu/kb/students) > [Students: Update Your Profile](https://support.sou.edu/kb/articles/students-update-your-profile)

Students: Update Your Profile Hart Wilson - 2018-01-12 - [Comments \(0\)](#page--1-0) - [Students](https://support.sou.edu/kb/students)

Personalizing your Moodle profile is an effective way to let your peers and instructors know more about you. **[These instructions](https://inside.sou.edu/assets/cis/distanceeducation/docs/moodle/profile-student.pdf)** describe how to do just that!

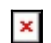